【松江市メール配信サービス】登録・変更方法

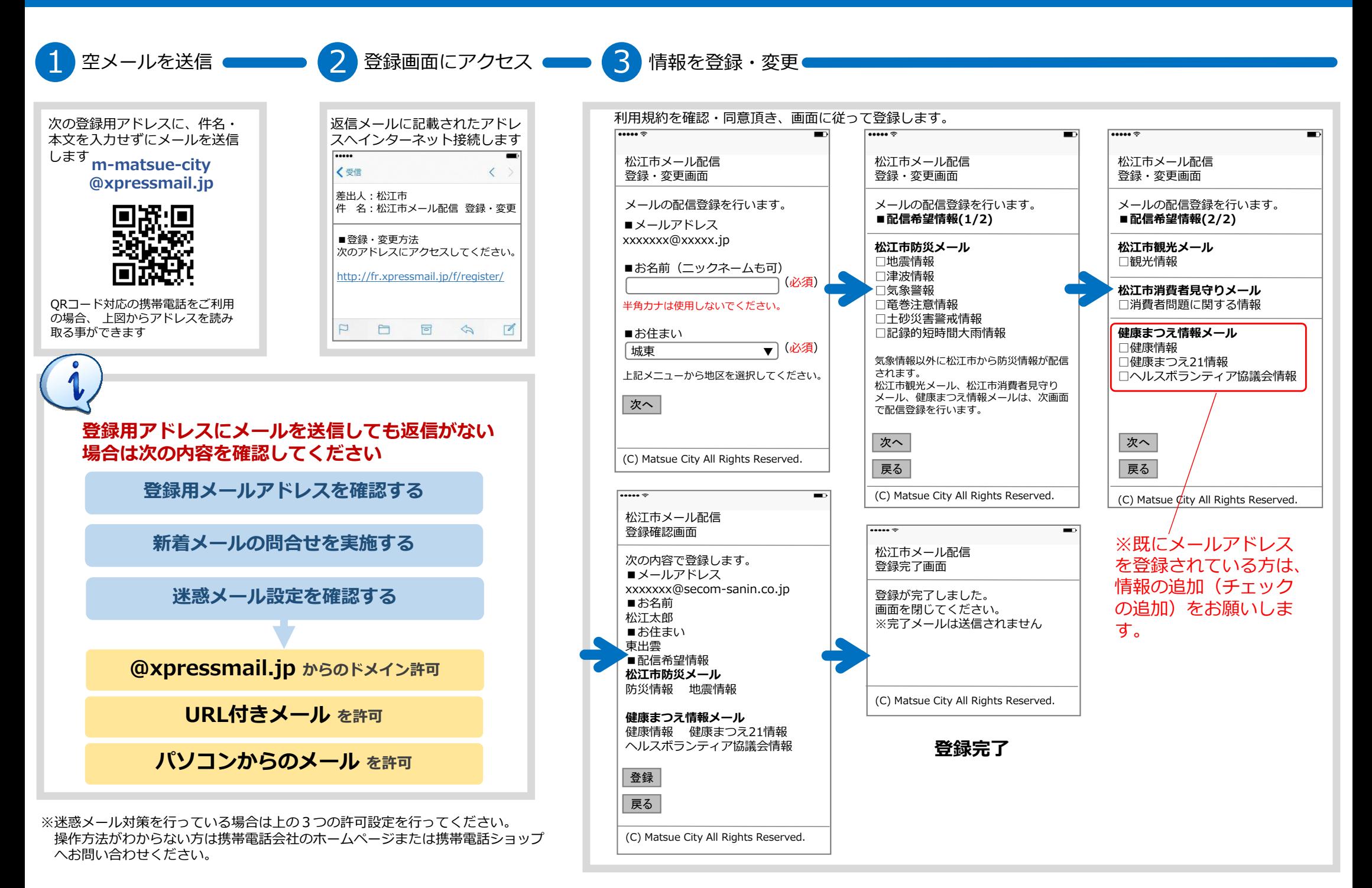